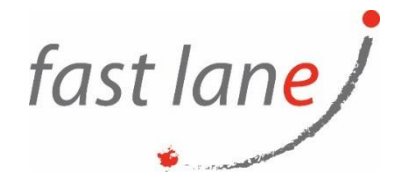

## **Course Description**

This two-day, hands-on course gives you the skills to deploy and use VMware vRealize® Network Insight™ to ensure an optimized, highly available, and secure infrastructure for your applications. You will learn the features, components, architecture, and benefits of vRealize Network Insight and how to use it to simplify daily operation and troubleshooting tasks.

## **Course Duration:**

2 days

#### **Prerequisites:**

Students taking this course should have general networking and security knowledge.

Before taking this course, students should take the following courses or have equivalent knowledge and experience:

- VMware NSX-T Data Center: Install, Configure, Manage [v3.0]
- VMware vRealize Network Insight Fundamentals

#### **Objectives:**

By the end of the course, you should be able to meet the following objectives:

- Explain the features and architecture of vRealize Network Insight
- Describe the vRealize Network Insight installation processes and requirements
- Navigate the vRealize Network Insight GUI
- Describe major use cases for vRealize Network Insight and their benefits
- Deploy vRealize Network Insight
- Use vRealize Network Insight to monitor, operate, analyze, and troubleshoot the infrastructure supporting your applications

# **Course Outline:**

- 1. Course Introduction
	- Introductions and course logistics
	- Course objectives
- 2. Introduction to vRealize Network Insight
	- Identify the use cases for vRealize Network Insight
	- Access the vRealize Network Insight Home page
	- View vRealize Network Insight entity data
	- Perform searches for specific entity data
	- Create entity search queries
	- Find and use event data
- 3. vRealize Network Insight Architecture and Components
	- Identify the components of vRealize Network Insight
	- Describe the function of each component and how the components interact
	- Check the health of vRealize Network Insight components

 $\textcircled{4}$  [www.flane.ae](http://www.flane.ae/)  $\textcircled{1}$  training@fastlane-mea.com  $\textcircled{3}$  +971 (4) 42 89 440

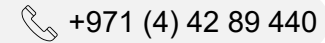

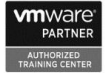

fast lane

- 4. vRealize Network Insight Installation
	- Deploy vRealize Network Insight components
	- Configure the pairing relationship between the platform VM and the collector VM
	- Troubleshoot platform VM and collector VM configuration problems
	- Explain how data sources export flow information
	- Add VMware vCenter Server® to vRealize Network Insight
	- Add a VMware NSX-T® data source to vRealize Network Insight
	- Configure IPFIX
	- Distinguish between the mechanisms used to scale vRealize Network Insight
	- Select the appropriate scaling mechanism for your environment
	- Describe how clusters are expanded
	- Integrate VMware vRealize® Operations™ with vRealize Network Insight
	- Import a vRealize Network Insight instance into VMware vRealize® Suite Lifecycle Manager™
- 5. vRealize Network Insight Use Cases
	- Explain use cases for vRealize Network Insight
	- Create vRealize Network Insight applications
	- Perform application discovery
	- Plan and optimize micro-segmentation and security for applications
	- Explain the use of flow analytics
	- Use flow information from physical devices in security planning
	- Generate virtual machine path topologies between entities using flows
	- Extract useful information from path topologies
	- Validate NSX-T and NSX for vSphere deployments
	- Monitor and troubleshoot NSX-T events
- 6. Operations and Troubleshooting Common Issues
	- Perform vRealize Network Insight operations by using VMware vSphere® tags
	- Use the flow analytics dashboards to perform flow analysis
	- Set and configure thresholds to identify aberrations in the behavior of entities
	- Use vRealize Network Insight tools to troubleshoot common problems
- 7. Super Metrics
	- Recognize different types of super metrics
	- Create super metrics and associate them with objects
	- Enable super metrics in policies
- 8. User Access Control
	- Recognize how users are authorized to access objects
	- Determine privilege priorities when a user has multiple privileges
	- Import users and user groups from an LDAP source
- 9. Extending and Managing a vRealize Operations Deployment
	- Identify the management packs that are available in the VMware marketplace
	- Monitor the health of a vRealize Operations cluster
	- Generate a support bundle
	- View vRealize Operations logs and audit reports
	- Perform vRealize Operations cluster management tasks

10. vRealize Operations Cloud Overview

- Outline cloud services console
- Discuss the vRealize Operations Cloud onboarding page and cloud proxy
- Discuss the vRealize Operations Cloud Features

 $\textcircled{4}$  [www.flane.ae](http://www.flane.ae/)  $\textcircled{1}$  training@fastlane-mea.com  $\textcircled{3}$  +971 (4) 42 89 440

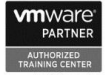

• Explain near real-time metric collection feature

# fast lane/

# **Who Should Attend**

Network professionals and who design, build, operate, manage, and troubleshoot software-defined networking and security, and application owners who need visibility across multi-cloud environments.

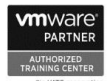